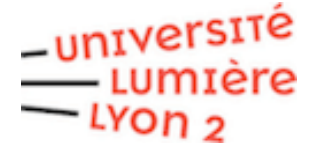

## AUTORISATION DE DIFFUSION DU MÉMOIRE DE MASTER

## DIFFUSION DU MÉMOIRE

Je soussigné.e …………………………………………………………………………………… autorise la diffusion de mon mémoire, intitulé : ……………………………………………………………………………………………………… ……………………………………………………………………………………………………… sur le portail national **DUMAS**<sup>1</sup>, en texte intégral, sans limitation de temps, dans les conditions suivantes (cochez la ou les cases souhaitées) 2 : J'autorise la diffusion immédiate J'autorise la mise en ligne de mon courriel LA DIFFUSION EST SOUMISE A L'AVIS FAVORABLE DU DIRECTEUR OU DE LA DIRECTRICE DE RECHERCHE ET DU JURY DE SOUTENANCE. AVIS FAVORABLE du jury à la diffusion du mémoire AVIS DEFAVORABLE du jury à la diffusion du mémoire **ABSENCE DE DIFFUSION DU MÉMOIRE** Je soussigné.e …………………………………………………………………………………… n'autorise pas la diffusion de mon mémoire $^3\!$ Fait à Lyon, le................................................................................................

Signature de l'étudiant.e

Signature de le.a président.e du jury

**.** 

 $1$  Portail national de diffusion de travaux universitaires de niveau bac+4 et bac+5 [: https://dumas.ccsd.cnrs.fr](https://dumas.ccsd.cnrs.fr/)

<sup>2</sup> Conformément à la loi « Informatique et libertés » du 6 janvier 1978 modifiée en 2004, je pourrai à tout moment modifier l'autorisation de diffusion que j'ai donnée par l'envoi d'un simple courriel à [: memelec@univ-lyon2.fr](mailto:memelec@univ-lyon2.fr)

<sup>&</sup>lt;sup>3</sup> Dans ce cas mon mémoire reste archivé sous format papier au sein de la composante.